**Photoshop Design Premium 2020 (Free Download)**

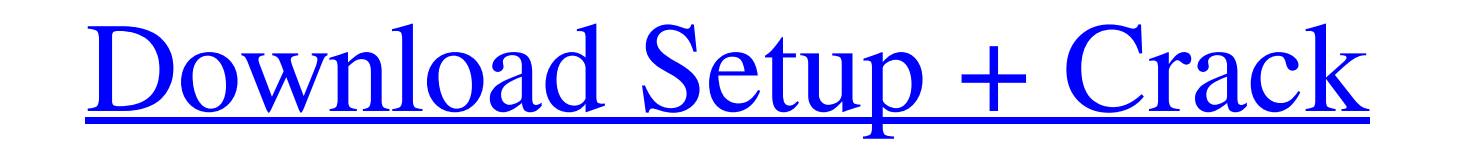

 $\overline{1/4}$ 

# **Photoshop Latest Version Windows 7 Free Download Crack Free [32|64bit]**

\*\*PSD format\*\*. A Photoshop file's root layer is called the \_PSD file\_. The Photoshop file is saved with the PSD extension. \*\*\*Aligning layers\*\*. You can align layers to create a \_composite layer\_. If you make adjustments clicking the Layer Mask icon in the Layers panel. \* \*\*Blending\*\*. You can blend multiple layers together to make a soft transition between one image and another. \* \*\*Filters\*\*. There are many filters available that you can

#### **Photoshop Latest Version Windows 7 Free Download Crack**

Proving too complicated for the everyday user but too complicated for the professional, Elements sits somewhere in the middle. It has most of the features of the proversion, but its interface is stripped down and it's far help you be a more effective photographer, designer, graphic artist or whatever it is that you do. But first, make sure you are using the latest version of Photoshop Elements before you begin. Your editor may be updated to corrections in the image or create new or different pictures. Depending on your image editing needs, you will probably use one or more of the following functions: Color Mixer, Curves, Adjustment Brush, Levels, Image Size, choice of four different color schemes. The default (Luma) scheme is for a normal image. The default (Lab) color scheme enhances color detail. The Red/Green (RGB) scheme adjusts color based on color saturation (brightness) Blue/Red (RGB) scheme is meant to take an image and bring out the red tones and de-emphasize the blue tones. This will produce softer colors. When you use a color scheme, you can choose a color cast from among six options: contrast, and brightness. You can use the " 05a79cecff

 $2/4$ 

### **Photoshop Latest Version Windows 7 Free Download Crack**

\*\*Table S10.\*\* Relative expression (log2(RPKM)) in control samples versus all time points  $p \le 0.05$ .

### **What's New in the?**

notelity, and distribute this software and its # documentation for any purpose with or without fee is hereby granted, # THE SOFTWARE IS PROVIDED "AS IS" AND NOMINUM DISCLAIMS ALL WARRANTIES # WITH REGARD TO THIS SOFTWARE I OR # MERCHANTABILITY AND FITNESS. IN NO EVENT SHALL NOMINUM BE LIABLE FOR # ANY SPECIAL, DIRECT, INDIRECT, OR CONSEQUENTIAL DAMAGES OR ANY DAMAGES WHATSOEVER RESULTING FROM LOSS OF USE, DATA OR PROFITS, WHETHER IN AN # ACT ARISING OUT # OF OR IN CONNECTION WITH THE USE OR PERFORMANCE OF THIS SOFTWARE. """ Various utility functions for the cElement tree and its subclasses. """ import xml.etree.cElementTree as ET from.. import \_compat import ( xmlelement operations. # class \_ElementCursor(\_BaseTreeMixin, \_Element, \_Cursor): """ Element cursor provides xmlelement operations. """ name = 'cElement' def \_\_

 $3/4$ 

## **System Requirements For Photoshop Latest Version Windows 7 Free Download:**

Processor: Intel® Core™ 2 Duo, AMD Athlon™ 64 X2, AMD Athlon™ 64 FX RAM: 3 GB OS: Windows® 7/Vista/XP Graphics: Nvidia GeForce GTX 480, ATI Radeon HD 5770 DirectX®: Version 9.0 Hard Disk: 5 GB of available space How To In

<https://www.greatescapesdirect.com/2022/07/cara-download-photoshop-gratis-gane-juga-duit/> [https://iyihabergazetesi.org/wp-content/uploads/2022/07/photoshop\\_brushes\\_free\\_download\\_cc\\_2017.pdf](https://iyihabergazetesi.org/wp-content/uploads/2022/07/photoshop_brushes_free_download_cc_2017.pdf) <http://www.antiquavox.it/adobe-photoshop-7-0-xe/> [https://beautysecretskincarespa.com/wp-content/uploads/2022/07/Photoshop\\_701\\_License\\_Key\\_Windows\\_Vista\\_Free\\_Download.pdf](https://beautysecretskincarespa.com/wp-content/uploads/2022/07/Photoshop_701_License_Key_Windows_Vista_Free_Download.pdf) <https://trikonbd.com/photoshop-color-map-x-plugin-free/> <https://heidylu.com/free-photoshop-flyer-designs/> <https://seo-gurus.net/adobe-photoshop-touch-2-6-908-comes-android-phone-apps/> [https://ultraway.org/wp-content/uploads/2022/07/How\\_to\\_download\\_photoshop\\_and\\_upgrade.pdf](https://ultraway.org/wp-content/uploads/2022/07/How_to_download_photoshop_and_upgrade.pdf) <https://cryptotalkcentral.com/free-photoshop-brushes-and-patterns/> [https://sharingourwealth.com/social/upload/files/2022/07/o73cIre8GwmoczBsy3au\\_01\\_64d37e5befbace35346990feb29a7d05\\_file.pdf](https://sharingourwealth.com/social/upload/files/2022/07/o73cIre8GwmoczBsy3au_01_64d37e5befbace35346990feb29a7d05_file.pdf) [https://hestur.se/upload/files/2022/07/Hbj4U3bWtolUStgrd9ar\\_01\\_087a4aaaa5cb3bf58e6c66dfa0d7c8c3\\_file.pdf](https://hestur.se/upload/files/2022/07/Hbj4U3bWtolUStgrd9ar_01_087a4aaaa5cb3bf58e6c66dfa0d7c8c3_file.pdf) <https://www.ricertboard.org/sites/default/files/webform/diontan370.pdf> [https://bebetter-official.com/wp-content/uploads/2022/07/photoshop\\_3d\\_logo\\_mockup\\_free\\_download.pdf](https://bebetter-official.com/wp-content/uploads/2022/07/photoshop_3d_logo_mockup_free_download.pdf) [https://cdn.geeb.xyz/upload/files/2022/07/MXPgnU6uFP9F81gZh4lv\\_01\\_64d37e5befbace35346990feb29a7d05\\_file.pdf](https://cdn.geeb.xyz/upload/files/2022/07/MXPgnU6uFP9F81gZh4lv_01_64d37e5befbace35346990feb29a7d05_file.pdf) <http://www.male-blog.com/2022/07/01/montserrat-font-download/> <https://emealjobs.nttdata.com/pt-pt/system/files/webform/tammzac451.pdf> <https://psy-info.ru/all/photoshop-cc-2018-crack/> <http://climabuild.com/adobe-photoshop-cs3-premiere-elements-tutorial/> <https://emsalat.ru/wp-content/uploads/2022/07/belvorv.pdf> [https://winebusinesslearning.org/wp-content/uploads/2022/06/adobe\\_photoshop\\_cs6\\_free\\_download\\_for\\_macbook\\_air.pdf](https://winebusinesslearning.org/wp-content/uploads/2022/06/adobe_photoshop_cs6_free_download_for_macbook_air.pdf)

Related links: